# **MY472 - Data for Data Scientists Week 4: Textual Data**

Friedrich Geiecke 18 October 2022

#### **Introduction**

- **·** This week will be an introduction to processing textual data
- Most file formats we work with in this course (.csv, .xml, .json, etc.) use text to **·** store data
- The quantitative analysis of textual data is highly relevant in social science **·** research and beyond
- **·** We will discuss some basic topics, for a full course see [MY459](https://lse-my459.github.io/) in Lent term

#### **Plan for today**

- Character encoding **·**
- Text search: Globs and regular expressions **·**
- Elementary text analysis **·**
- Coding **·**

## **Character encoding**

#### **Revisited: Basic units of data**

- Bits **·**
	- Smallest unit of storage; a 0 or 1 **-**
	- With *n* bits, can store  $2^n$  patterns
- Bytes **·**
	- 8 bits = 1 byte (why 1 byte can store 256 patterns) **-**
	- ``eight bit encoding" represents characters through 8 bit, e.g. A represented as  $65 = 01000001$

#### **ASCII**

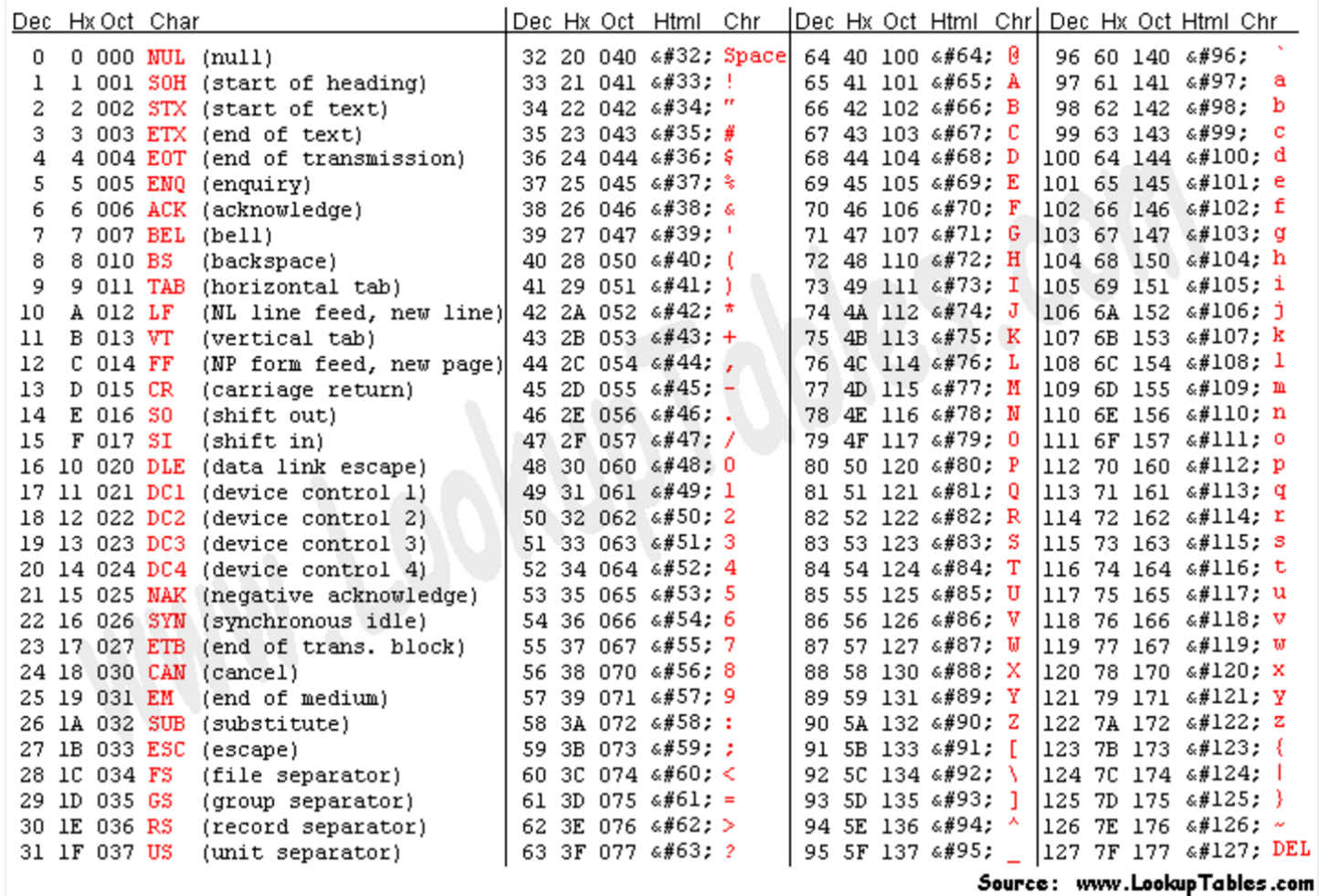

#### **Encoding**

- A "character set" is a list of character with associated numerical **·** representations
- The unique numbers associated with characters are called "code points" **·**
- $\cdot$  ASCII: The original character set, uses just 7 bits ( $2^7$ ), see <https://en.wikipedia.org/wiki/ASCII>
- $\cdot$  ASCII was later extended, e.g. [ISO-8859,](http://www.ic.unicamp.br/~stolfi/EXPORT/www/ISO-8859-1-Encoding.html) using 8 bits ( $2^8$ )
- Yet, this became a jungle with no standards, see **·** [http://en.wikipedia.org/wiki/Character\\_encoding](http://en.wikipedia.org/wiki/Character_encoding)

#### **Potential encoding issues**

(Wrongly) detected encoding:

- Encoding type/character set is not stored as metadata in plain text files **·**
- Software therefore has to guess which encoding is used which might go wrong **·**
- Assuming the wrong encoding when reading in/parsing a text file leads to **·** import errors and corrupted characters ([Mojibake\)](https://en.wikipedia.org/wiki/Mojibake): Underlying bit sequences are translated into the wrong characters

Space:

- 8 bits are much too little to store all known characters **·**
- Encoding all character with say 32 bit, however, would imply a lot of rarely used bits as many common characters would only need the first 7 **·**
- Yet, with each character being stored with 32 zeros and ones, this would imply **·** unnecessarily large file sizes

#### **Widely used character encoding today: Unicode**

- Created by the [Unicode Consortium](https://en.wikipedia.org/wiki/Unicode_Consortium) **·**
- Common Unicode encoding formats: **UTF-8** and **UTF-16** (Unicode **·** transformation format)
- UTF-8 is a variable-width character encoding and by far the most frequent **·** character encoding on the world wide web today
- Variable amounts of bits are used for each character with the first byte/8 bits **·** corresponding to ASCII
- Common characters therefore need less space, but system capable of storing **·** vast amounts of character code points

#### **UTF-8 details**

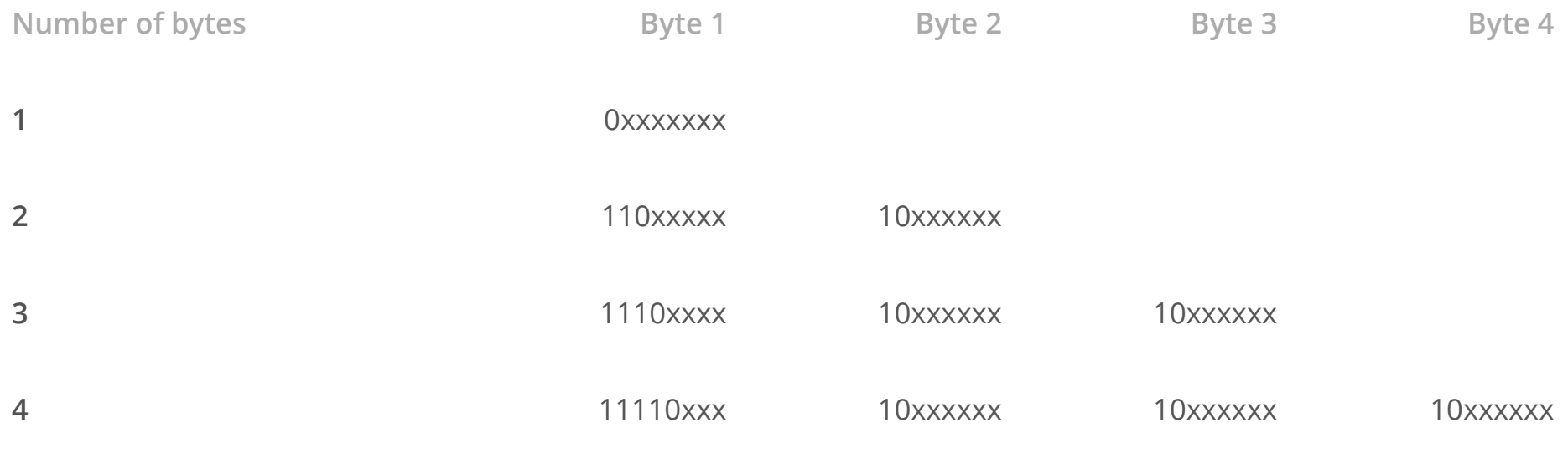

#### <https://en.wikipedia.org/wiki/UTF-8>

Try it out: Create two .txt files, one containing a single line with the character *a*, the other one a single line with the character *ü*. Then check the sizes of both files in bytes which should be different if files are encoded in UTF-8.

#### **Things to watch out for**

- Many text production softwares (e.g. MS Office-based products) might still use proprietary character encoding formats, such as Windows-1252 **·**
- Windows tends to use UTF-16, while Mac and other Unix-based platforms use **·** UTF-8
- Judging a text file only through looking at it with e.g. a text editor can be **·** misleading: The client may display gibberish but the encoding might still be as intended
- Generally no easy method of detecting encodings in basic text based files **·**

#### **Some things to try with encoding issues**

To determine the estimated character encoding of a file (note that this estimate might be incorrect)

- Linux, Unix, Mac: For example, file -I filename.txt, file -I filename.json, etc. in terminal
- Windows: For example, open with Notepad and check field in the lower right **·** hand corner of the window

To change a file's encoding (see e.g. this Stack Overflow [post](https://stackoverflow.com/questions/64860/best-way-to-convert-text-files-between-character-sets))

- Linux, Unix, Mac: For example, iconv -f ISO-8859-15 -t UTF-8 in.txt > out.txt in terminal
- Windows: For example, open the text with Notepad, click "Save As", and **·** choose a name and UTF-8 encoding. Alternatively, use PowerShell

In R, e.g. via readr (for more discussion, see [R4DS](https://r4ds.had.co.nz/data-import.html#readr-strings))

- For a character vector x, obtain texts assuming a different encoding with **·** parse character(x, locale = locale(encoding = "Latin1"))
- Make guess about encoding with guess\_encoding(charToRaw(x)) **·**

## **Globs and regular expressions**

#### **Globs**

- Searching and counting specific words in texts is key for quantitative textual **·** anaylsis
- Globs offer a simple and intuitive approach to search through text with wildcard characters **·**
- Glob patterns originally used to search file and folder names **·**

#### **Globs: Exemplary syntax**

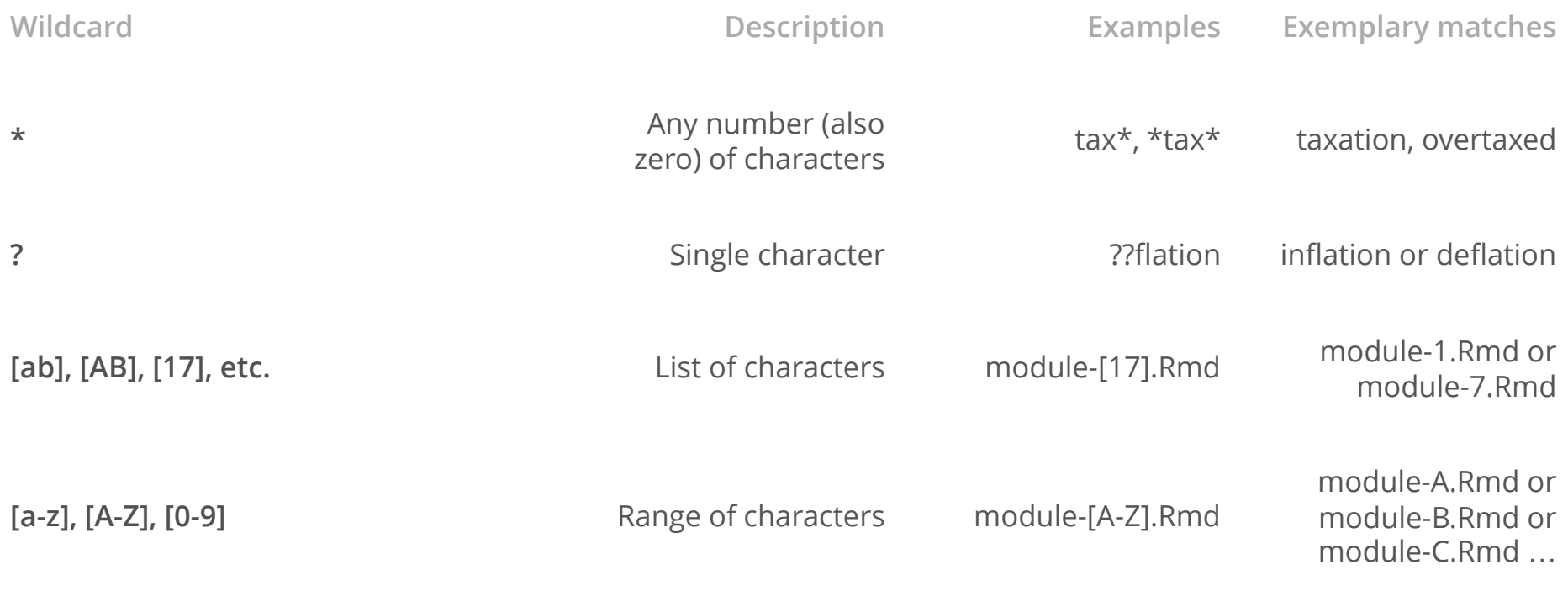

[https://en.wikipedia.org/wiki/Glob\\_\(programming\)](https://en.wikipedia.org/wiki/Glob_(programming))

#### **Regular expressions**

- Powerful and much more flexible tool to search (and replace) text **·**
- Different syntax than globs **·**
- Text editors (e.g. VS Code) can usually find and replace terms with regular **·** expressions
- Can also be used in many programming languages, e.g. when counting or **·** collecting certain keywords in text analysis
- In R, we can e.g. use stringr or quanteda to search for keywords with regular expressions **·**
- Topic could fill lectures itself, we will cover some basics here **·**

#### **Sample** text

Inflation in the Eurozone

2 pm 2 : 3 0 pm 2 . 1 5 pm 2 1 5 1 1 . 3 0  $22 - 30$ 5-15pm Münster Muenster Munster

@<br>@JoeBiden @KamalaHarris

#### **Regular expressions: Syntax**

- Regular expressions can consist of literal characters and metacharacters **·**
- **Literal characters**: Usual text **·**
- **Metacharacters:**  $\wedge$  \$ [] ()  $\{\}$  \* + . ? etc. **·**
- When a meta character shall be treated as usual text in a search, escape it **·** with (unless it is in a set  $[]$ ) \
- For example, searching **.** in regex notation will select any character, but **·** searching **\.** will select the actual full stop character

#### **Syntax: Specifying characters (1/2)**

- .: Matches any character (also white spaces) **·**
- \d: Matches any digit 0-9 **·**
- \w: Matches any character a-z, A-Z, 0-9, \_
- \s: Matches white spaces **·**
- Capitalised versions negate: \S matches everything that is not a white space **·** etc.

#### **Syntax: Specifying characters (2/2)**

- ^: Matches characters at the beginning of the line or string, e.g. ^M will select **·** all capital m at the beginning of strings or lines
- \$: Matches characters at the end of the line or string, e.g. m\$ will select all **·** lowercase m at the end of strings or lines
- []: Character set, e.g. [a-zA-Z] selects single characters from the Latin alphabet in lower and upper case letters, [ai] selects characters that are "a" or "i", [0-9] digits from 0 to 9
- [^ ]: In brackets, ^ has a different meaning namely "not", e.g. [^a-z] selects all **·** characters that are not from the lower case alphabet

#### **Syntax: Selecting sequences of characters**

In order to select whole words, we need to add quantifiers to individual characters:

- \*: Zero or more times, e.g. in[a-z]\* will select *in* and also *inflation* in a search; .\* **·** represents all characters and white spaces
- +: One or more times, e.g. in[a-z]+ will not select *in* but *inflation* **·**
- ?: Denotes optional characters, e.g. re?ally will select really and rally **·**
- {}: Specifies lengths of sequences, e.g. \d{3} selects sequences of 3 digits, **·** \w{3,4} selects sequences between 3 and 4 general characters, and \d{3,} selects sequences of at least 3 digits

#### **Syntax: Boolean or and capturing groups**

- |: Boolean or **·**
- (): Capturing groups, e.g. (ue?|ü) selects u, ue, and ü. This means that when **·** searching text, the regular expression M(ue?|ü)nster will find *Münster*, *Muenster*, and *Munster*. The captured groups can also be referenced with integer counts while e.g. replacing which can be very helpful
- [https://en.wikipedia.org/wiki/Regular\\_expression](https://en.wikipedia.org/wiki/Regular_expression) **·**

#### **Regular expressions in R and beyond**

- Regular expression can e.g. used for very flexible word searches in the quanteda package **·**
- A good package for strings in R that also allows searching characters with regular expression is stringr. Functions such as str\_view allow to view results of searches with regular expressions and str extract allows to extract keywords from strings through regular expressions **·**
- Detailed discussion of strings and regular expressions with stringr in R [here](http://r4ds.had.co.nz/strings.html) **·**
- R markdown with many examples [here](https://cran.r-project.org/web/packages/stringr/vignettes/regular-expressions.html) **·**
- Some good general discussions of the topic also on Youtube, e.g. [here](https://youtu.be/sa-TUpSx1JA) **·**
- In depth treatment of regular expression (programming language independent): *[Mastering Regular Expressions](https://www.oreilly.com/library/view/mastering-regular-expressions/0596528124/)* by Jeffrey E. F. Fried **·**

## **Elementary text analysis**

#### **Moving from texts to numbers**

- To analyse text quantitatively, the key question is how to move from text to **·** numbers
- We will look at very common approaches that count words in documents **·**
- This abstracts from the sequential dependency of words (beyond n-grams) **·** and is sometimes referred to as a bag-of-words approach

#### **Common workflow**

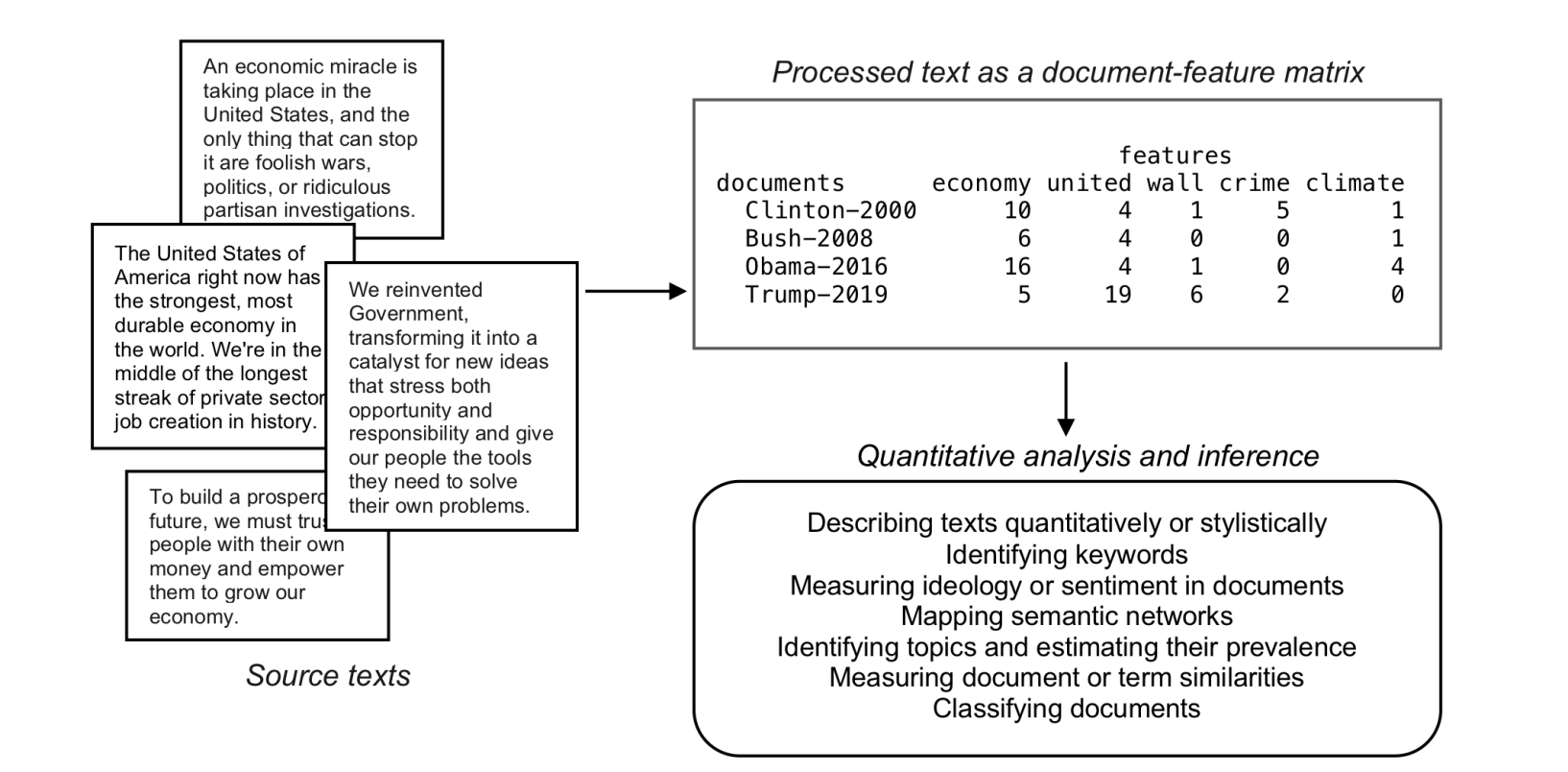

### **Common workflow: Tokenisation step in more detail + additional dictionary method**

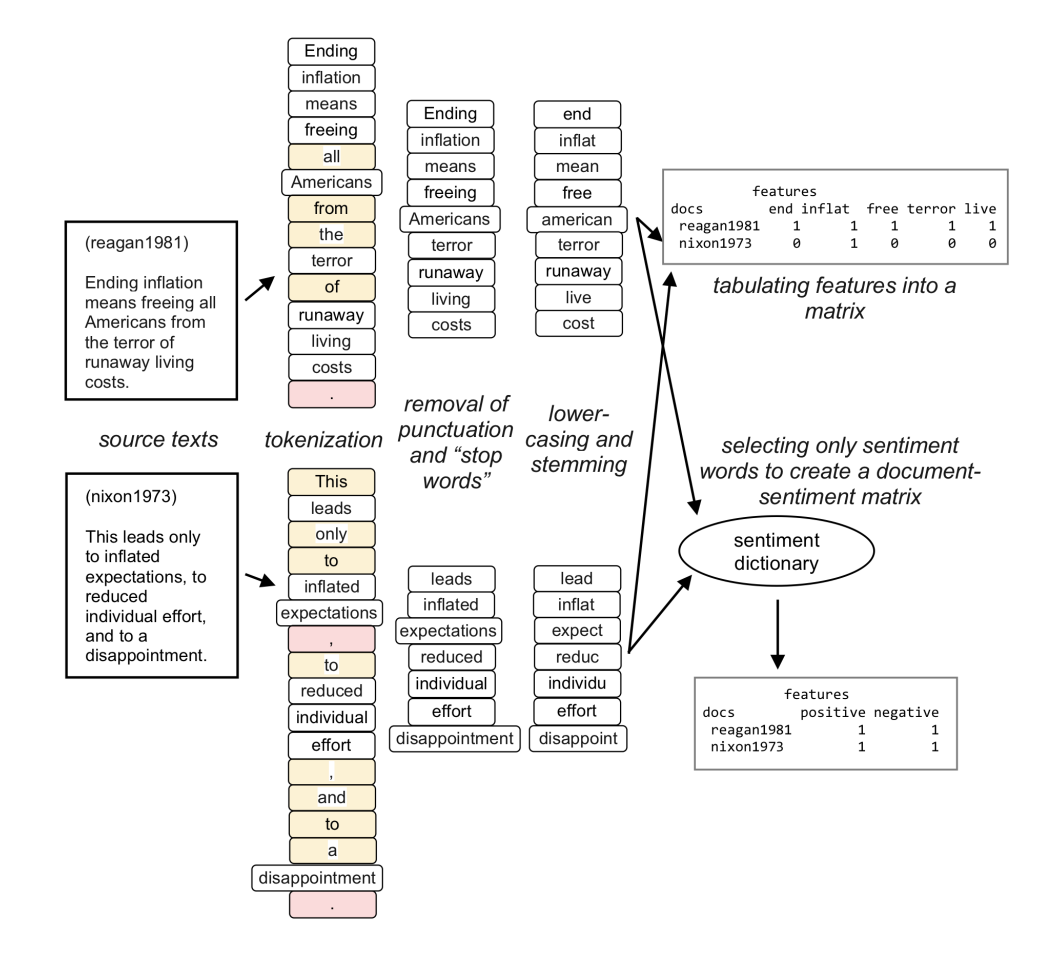

#### **Some key concepts**

- Document-feature matrix (dfm): As many rows as documents, as many columns was words/features after cleaning **·**
- Stopwords: Common words such as "the", "to", etc. **·**
- Stemming: Heuristic process to obtain the stem of words which in essense groups terms, see the following [link](https://nlp.stanford.edu/IR-book/html/htmledition/stemming-and-lemmatization-1.html) for a detailed discussion **·**
- n-grams: Sequences of words, e.g. bigrams (2) or trigrams (3). For example allows to record "not good" as a feature **·**

#### **Dictionary approaches**

- Map each word or phrase to a "dictionary" of words, e.g. associated with a known "sentiment" or psychological state or with certain topics **·**
- Treats matches within each dictionary as equivalent **·**
- Examples: Linguistic Inquiry and Word Count, or the General Inquirer **·**

#### **Dictionary example (from LIWC 2015)**

Dictionary object with 1 key entry.

- [posemo]:

- like, like\*, :), (:, accept, accepta\*, accepted, accepting, accepts, active, ... interests, invigor\*, joke\*, joking, jolly, joy\*, keen\*, kidding, kind, kindly, kindn\* , kiss\* , laidback, laugh\* , legit, libert\* , likeab\*, liked, likes, liking, livel\*, lmao\*, lmfao\*, lol, love, loved, lovelier, ...

#### **Problems with dictionary approaches**

- Polysemy multiple meanings: The word "kind" has three! **·**
- From State of the Union corpus: 318 matches **·**
	- kind/NOUN 95% **-**
	- kind (of)/ADVERB 1% **-**
	- kind/ADJECTIVE 4% **-**
- These are known as false positives **·**
- Other problem: False negatives (what we miss) **·**
	- Missed: kindliness **-**
	- Also missed: altruistic and magnanimous **-**
- How to treat conflicting keywords in the same string? "Had a great day … not." **·**

#### **Further topics**

- Text classification: Store labels for individual documents (e.g. spam or no **·** spam, positive or negative sentiment) in a vector  $y$  and use the dfm as feature matrix  $X$  with variables/features being the word counts in documents. Use e.g. regularised logistic regression, random forest, etc. to predict labels  $\hat{y}$ o<br>iea<br>ĵ<br>ĵ
- Topic models: Find sets of words in large amounts of documents which tend **·** to appear together
- Word and document embeddings: Represent words or documents as vectors **·** and analyse their distances/similarities quantitatively
- Neural network based approaches that can take the sequential nature of text **·** into account quite well
- etc.

# **Coding**

#### **Markdown files**

- 01-regular-expressions-in-r.Rmd **·**
- 02-text-analysis.Rmd **·**
- 03-parsing-pdfs.Rmd **·**